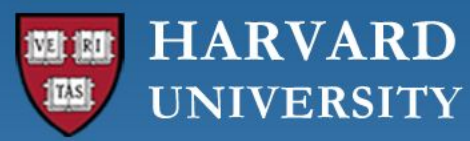

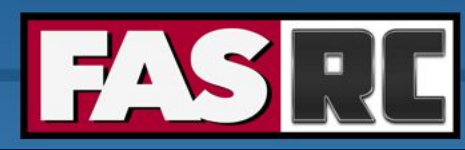

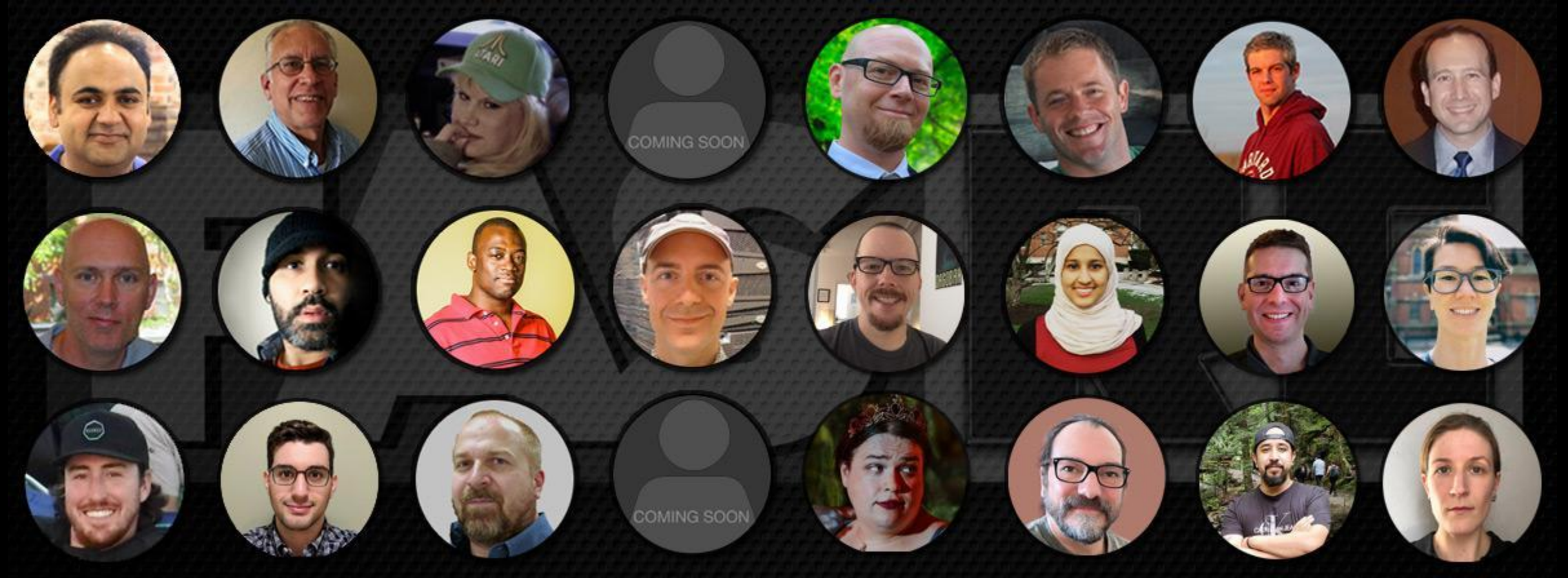

#### **Using Singularity Containers on the FASRC clusters**

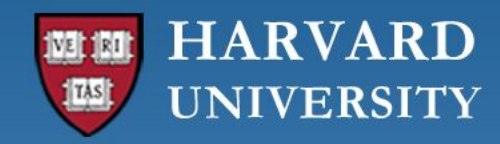

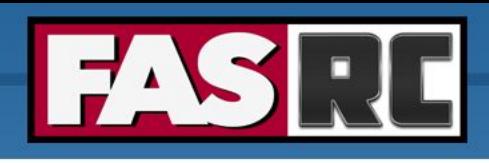

#### **Objectives**

- Difficulties on HPC systems
- Why use Singularity containers?
- Singularity containers
- How to build your own Singularity containers
- How to run Singularity containers on Cannon/FASSE
- Bind mounts

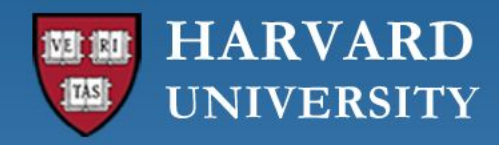

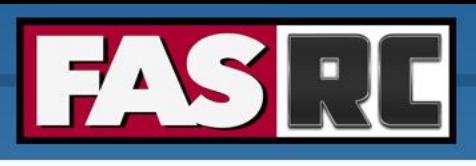

## Difficulties on HPC systems

- Building software is often complicated, particularly on a shared and multi-tenant system
- Some applications might need dependencies that are not readily available and complex to build from source
- Reproducibility:
	- Different researchers may install different versions of an application and/or dependencies
- Portability
	- Hard to share workflows and pipelines, especially with external collaborators who use another HPC system

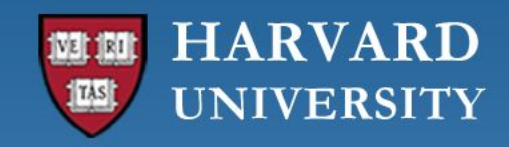

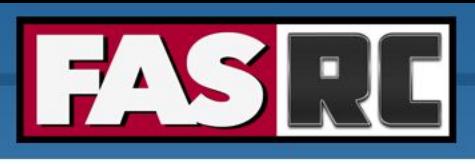

#### Why use Singularity containers?

#### **Overcome software stack, reproducibility and portability difficulties**

- Create a virtual environment that contains all the software stack needed
- They package in one single file all necessary dependencies
- Choose a (linux) operating system that is different than host (i.e. HPC cluster)
- Easy to publish
- Portable

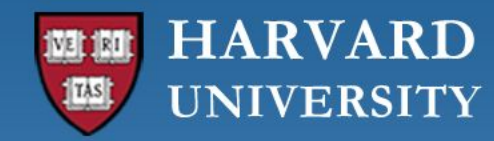

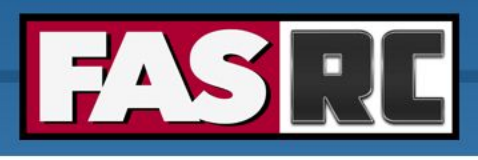

#### Virtual machine vs. container

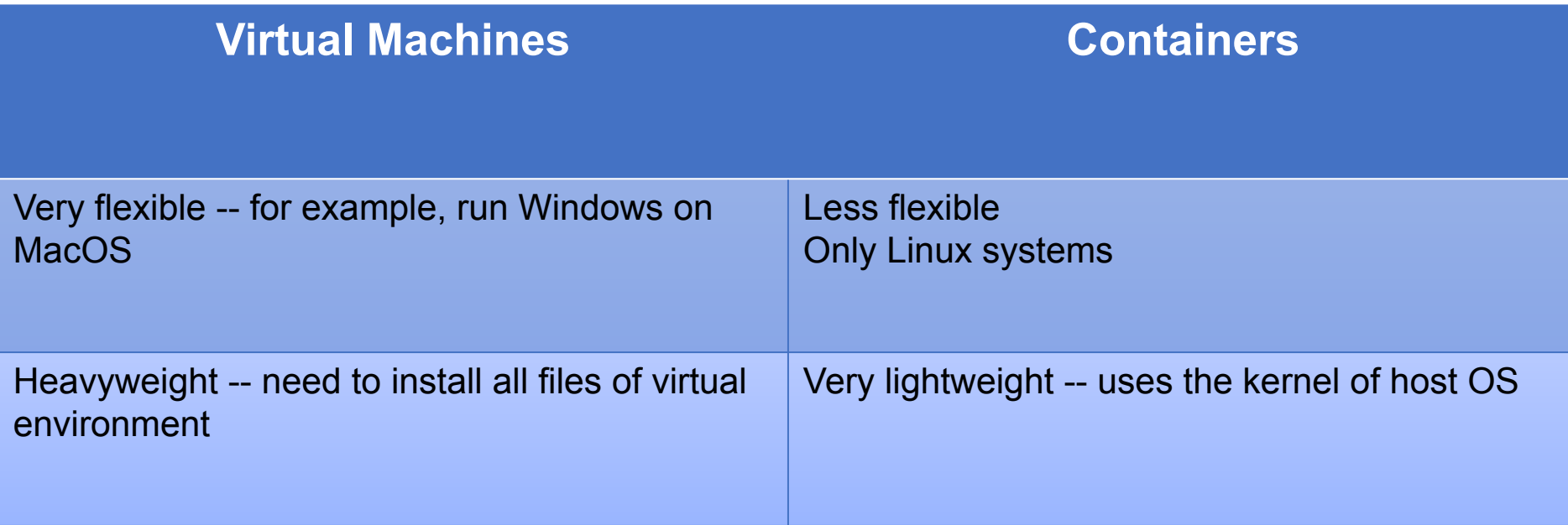

Adapted from LSU Singularity training slides: http://www.hpc.lsu.edu/training/weekly-materials/2022-Fall/HPC\_Singularity\_Fall2022.pdf

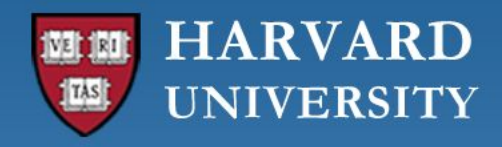

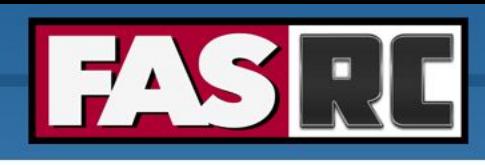

# **SingularityCE**

- Open-source container software
- Specifically designed for HPC systems (i.e. multi-tenant systems)
	- No root (admin) privileges
- Package applications with their dependencies and workflow into on single file
- **Other container software**

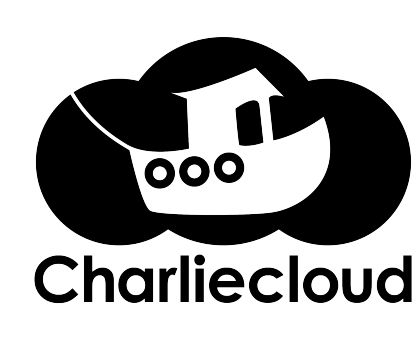

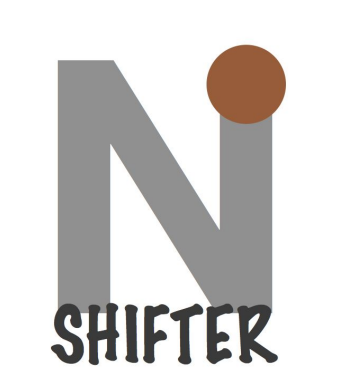

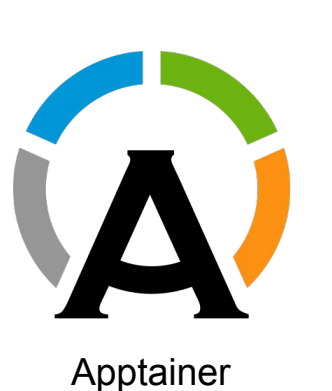

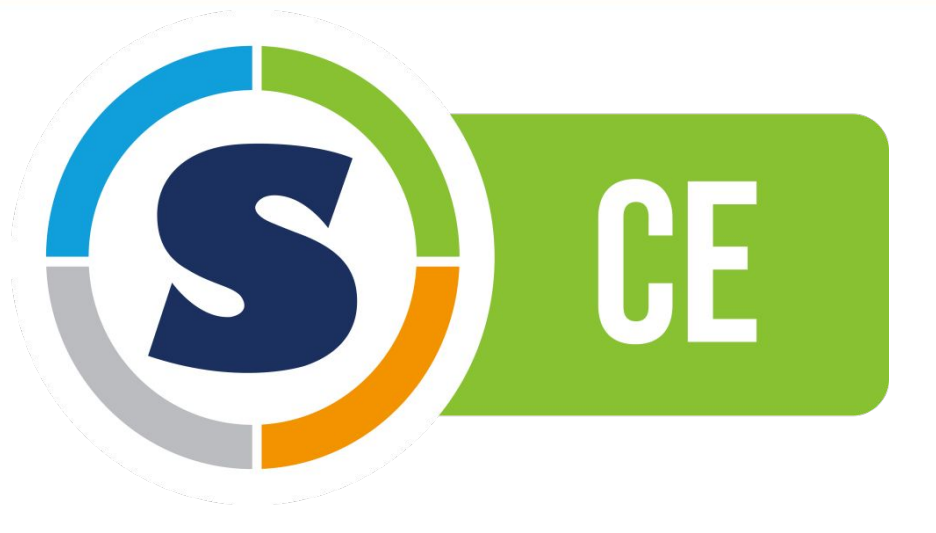

#### Singularity, SingularityCE, Apptainer

- Singularity: deprecated
- SingularityCE and Apptainer: branches/children of Singularity
- SingularityCE: maintained by Sylabs
- Apptainer: maintained by the Linux Foundation

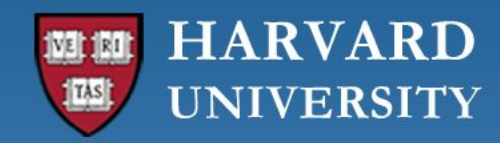

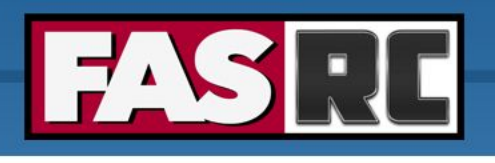

#### Docker vs. SingularityCE

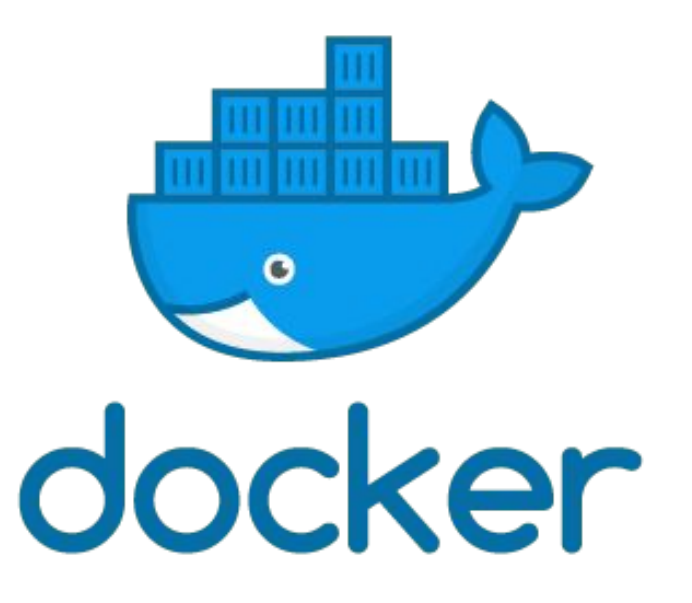

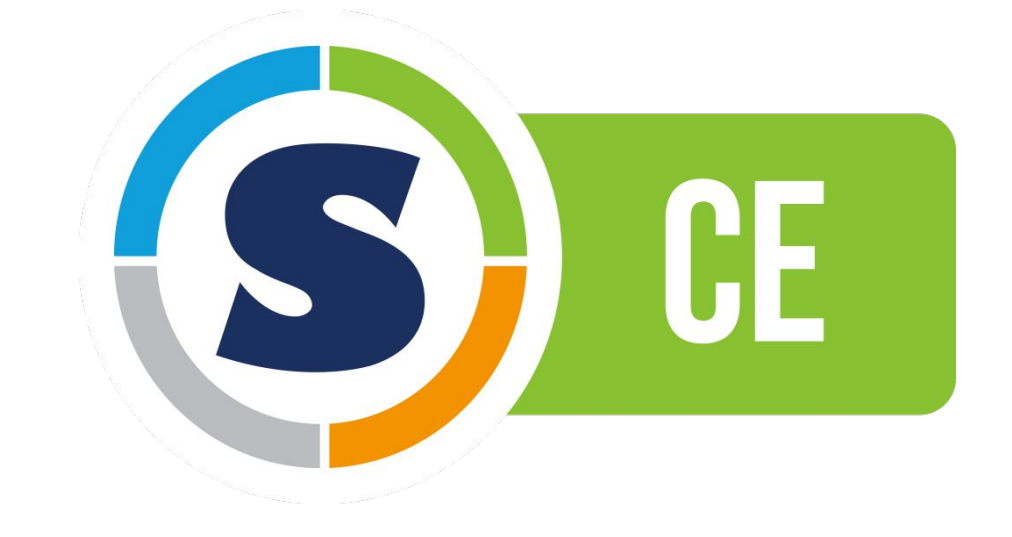

- Assumes user has root (admin) privileges on the host system
- Not designed for HPC systems
- Assumes user **does not** have root (admin) privileges on the host system
- Designed for HPC systems

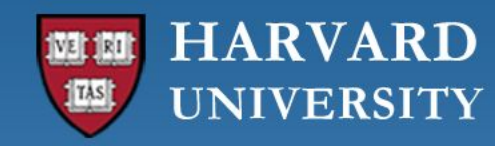

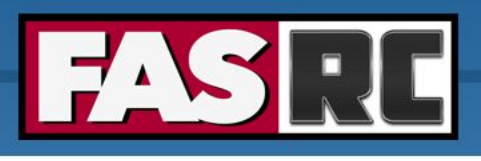

## Singularity vocabulary

- SingularityCE or Apptainer the software
	- As in "SingularityCE 3.11" or "Apptainer 1.0"
- Image
	- a compressed, usually read-only file that contains an OS and specific software stack
	- Examples: "Build a Matlab 2021a image", "Build an Alphafold image"
- **Container** 
	- The technology: "containers vs. virtual machines"
	- An instance of an image
		- Example: "process my data in a Singularity container of Matlab"
- Host computer/supercomputer where the image is run

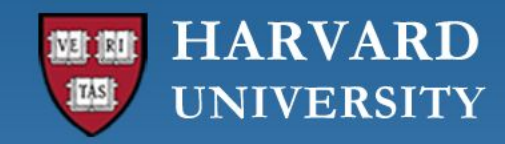

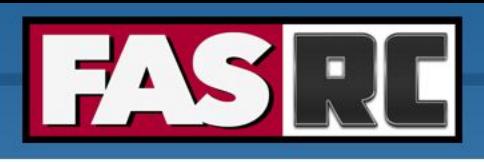

# Singularity workflow

- 1. Build Singularity image (only once) with one of the following methods
	- Pull (i.e. download) existing container from **[SingularityCE Container Library](https://cloud.sylabs.io/library)**
	- Pull existing Docker container from **[DockerHub](https://hub.docker.com/search?q=)** (downloads as Singularity container)
	- Build a Singularity CE container from a Singularity definition file directly on Cannon/FASSE unprivileged build with proot
	- Build a SingularityCE container from a local Singularity definition file using option --remote. This will build an image on Sylabs cloud which is automatically downloaded to Cannon/FASSE
- 2. Use image (many times)

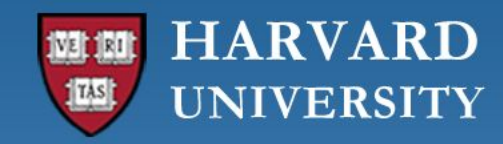

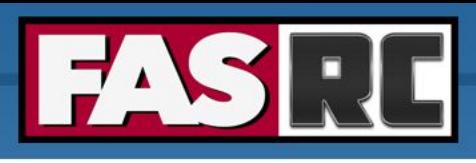

#### How to build SingularityCE images

- Singularity is only available on compute nodes!!!
	- Cannon: request interactive job using the  $salloc$  command
	- FASSE: does not allow salloc request a Remote Desktop job on [FASSE Open OnDemand](http://fasseood.rc.fas.harvard.edu/) and launch a terminal
	- For details, see [SingularityCE on the clusters](https://github.com/fasrc/User_Codes/blob/master/Singularity_Containers/README.md#singularityce-on-the-clusters)
- Follow docs: [https://github.com/fasrc/User\\_Codes/blob/master/Singularity\\_Containers/READM](https://github.com/fasrc/User_Codes/blob/master/Singularity_Containers/README.md#build-your-own-singularityce-container) [E.md#build-your-own-singularityce-container](https://github.com/fasrc/User_Codes/blob/master/Singularity_Containers/README.md#build-your-own-singularityce-container)

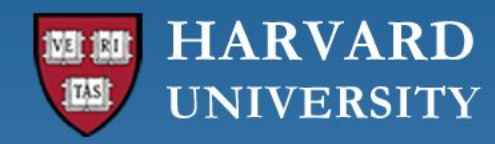

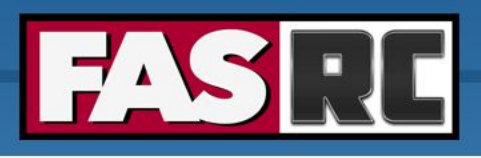

## Singularity definition file

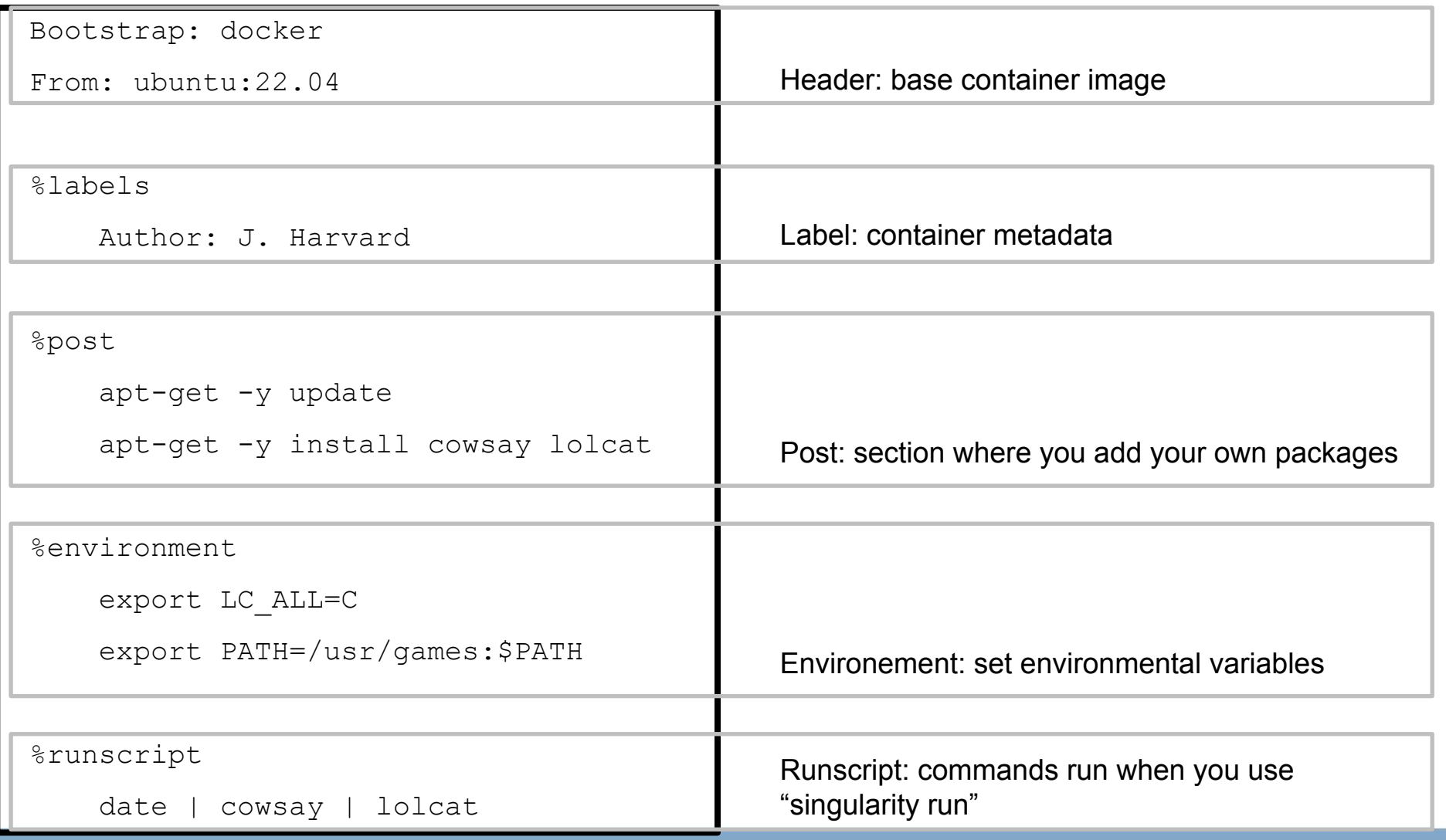

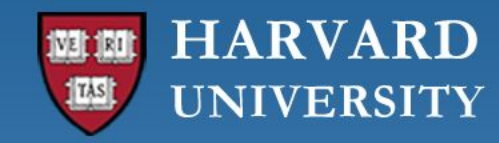

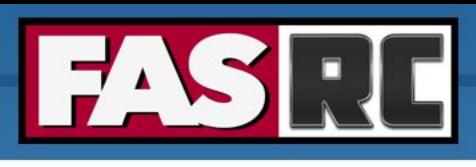

## Unprivileged builds with proot

Unprivileged builds that use proot have limitations, because proot's emulation of the root user is not complete. In particular, such builds:

- Header
	- Do not support arch / debootstrap / yum / zypper bootstraps
	- Use localimage, library, oras, or one of the docker/oci sources.
- Do not support  $\epsilon_{\text{pre}}$  and  $\epsilon_{\text{setup}}$  sections of definition files.
- Run the  $\epsilon_{\text{post}}$  sections of a build in the container as an emulated root user.
- Are subject to any restrictions imposed in singularity.conf.
- Incur a performance penalty due to the performation of syscalls used by proot.
- May fail if the  $\epsilon_{\text{post}}$  script requires privileged operations that proot cannot emulate.

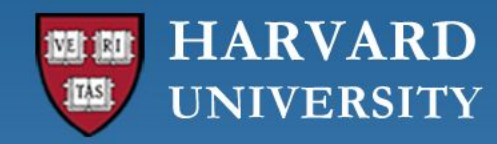

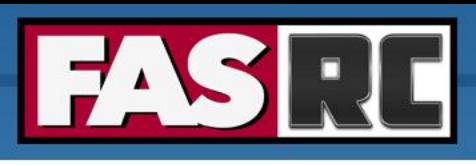

## How to run Singularity images

• Follow docs: https://github.com/fasrc/User\_Codes/blob/master/Singularity\_Containers/working with images.md

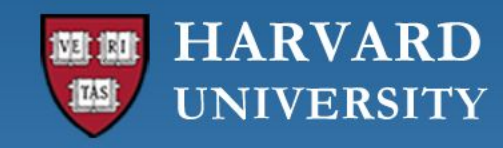

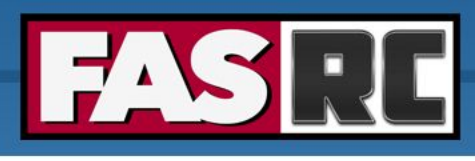

Bound from host OS to container

#### Singularity and host file system

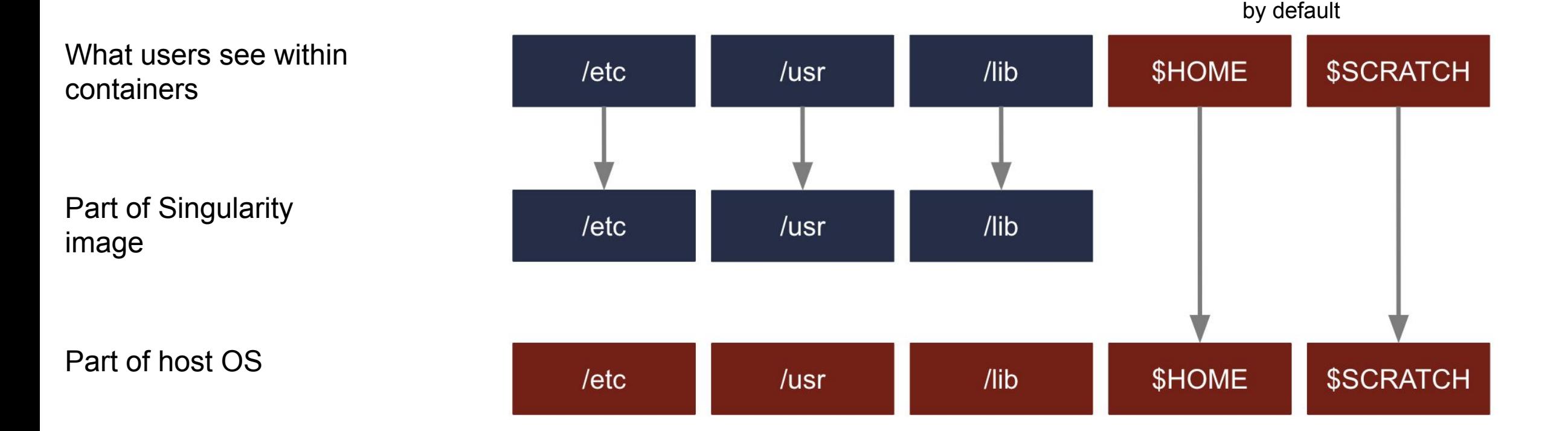

To allow other filesystems to be accessible from container, you can use  $-\text{bind}$  option

• See [Accessing files from a container](https://github.com/fasrc/User_Codes/blob/master/Singularity_Containers/working_with_images.md#accessing-files-from-a-container)

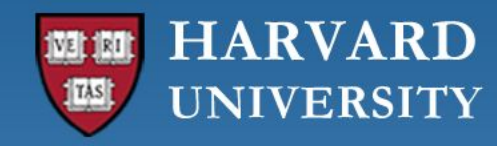

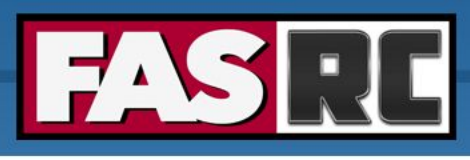

## Parallel computing and Singularity

- [OpenMP](https://github.com/fasrc/User_Codes/tree/master/Singularity_Containers/OMP_Apps)
- [MPI](https://github.com/fasrc/User_Codes/tree/master/Singularity_Containers/MPI_Apps)

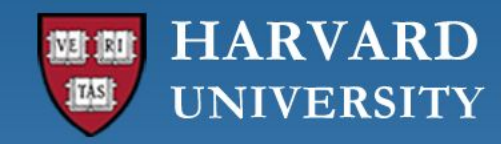

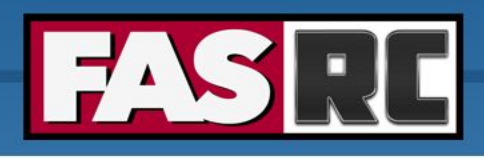

#### Resources and help

- **Documentation** 
	- <https://docs.rc.fas.harvard.edu/>
	- Singularity docs: [https://github.com/fasrc/User\\_Codes/tree/master/Singularity\\_Containers](https://github.com/fasrc/User_Codes/tree/master/Singularity_Containers)
- Portal
	- [http://portal.rc.fas.harvard.edu/rcrt/submit\\_ticket](http://portal.rc.fas.harvard.edu/rcrt/submit_ticket)
- Email
	- rchelp@rc.fas.harvard.edu
- Office Hours
	- Wednesday noon-3pm https://harvard.zoom.us/j/255102481
- Consulting Calendar
	- <https://www.rc.fas.harvard.edu/consulting-calendar/>
- Training
	- <https://www.rc.fas.harvard.edu/upcoming-training/>

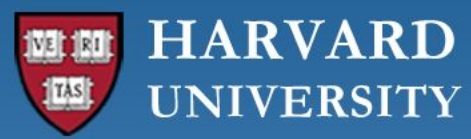

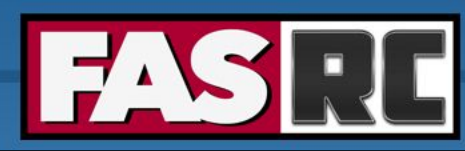

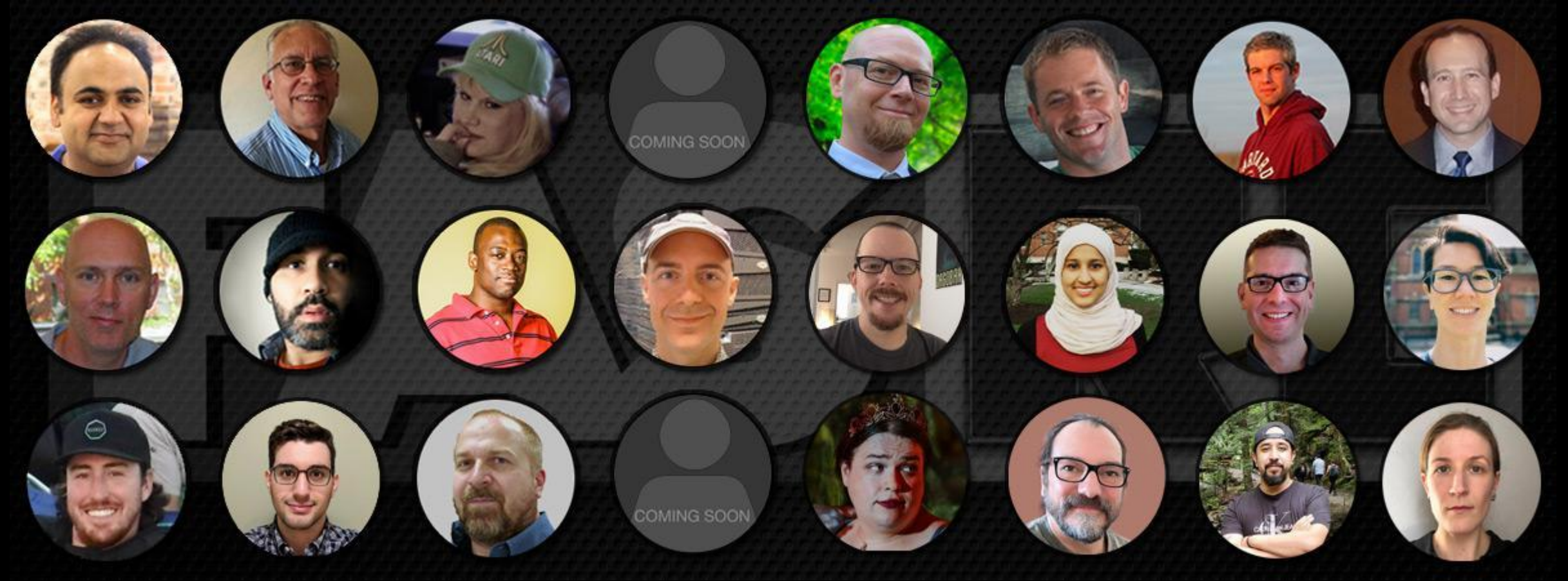

#### **Thank you!**